In[22]:= **Plot3D[Re[Log[x+I y]], {x, -1, 1}, {y, -1, 1}]**

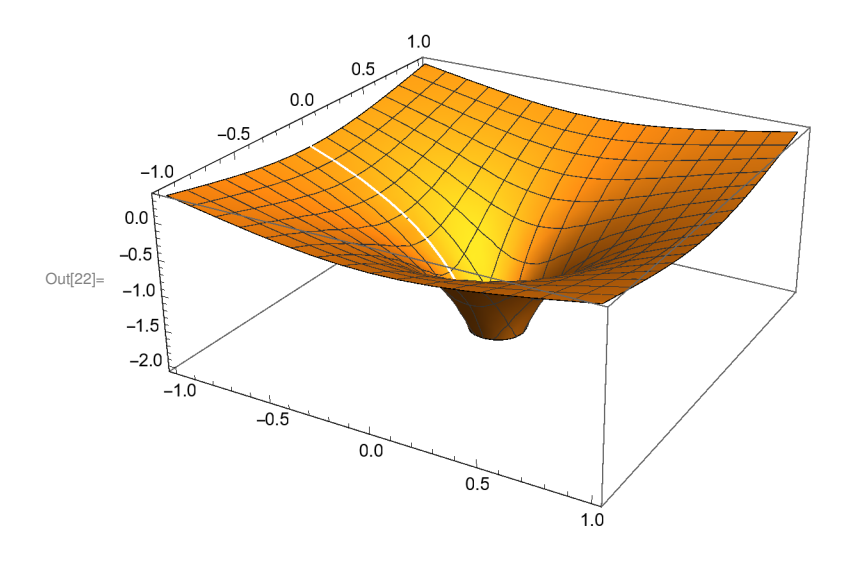

In[23]:= **Plot3D[Im [Log[x+I y]], {x, -1, 1}, {y, -1, 1}]**

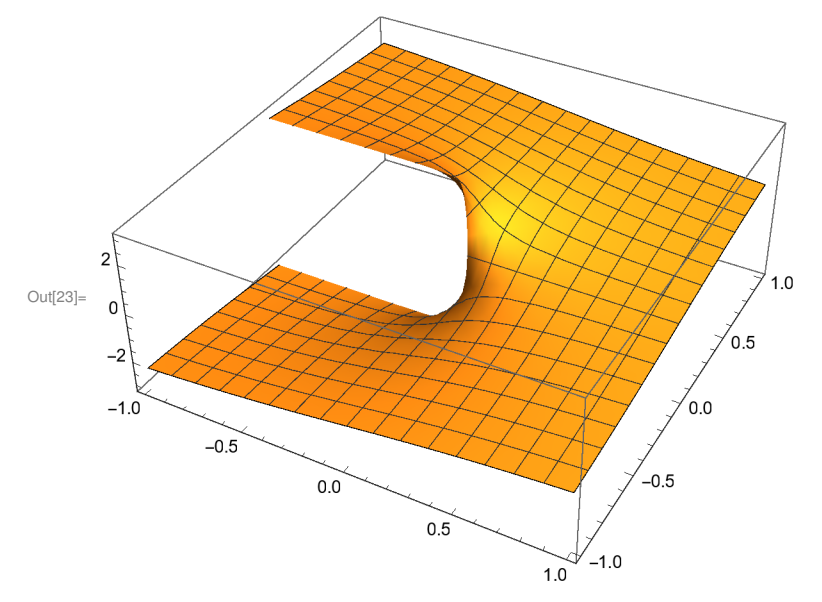